## **Foreman - Bug #26592**

# **Unable to set DHCP entry - TypeError: can't dup NilClass**

04/11/2019 12:14 PM - Jeff Sparrow

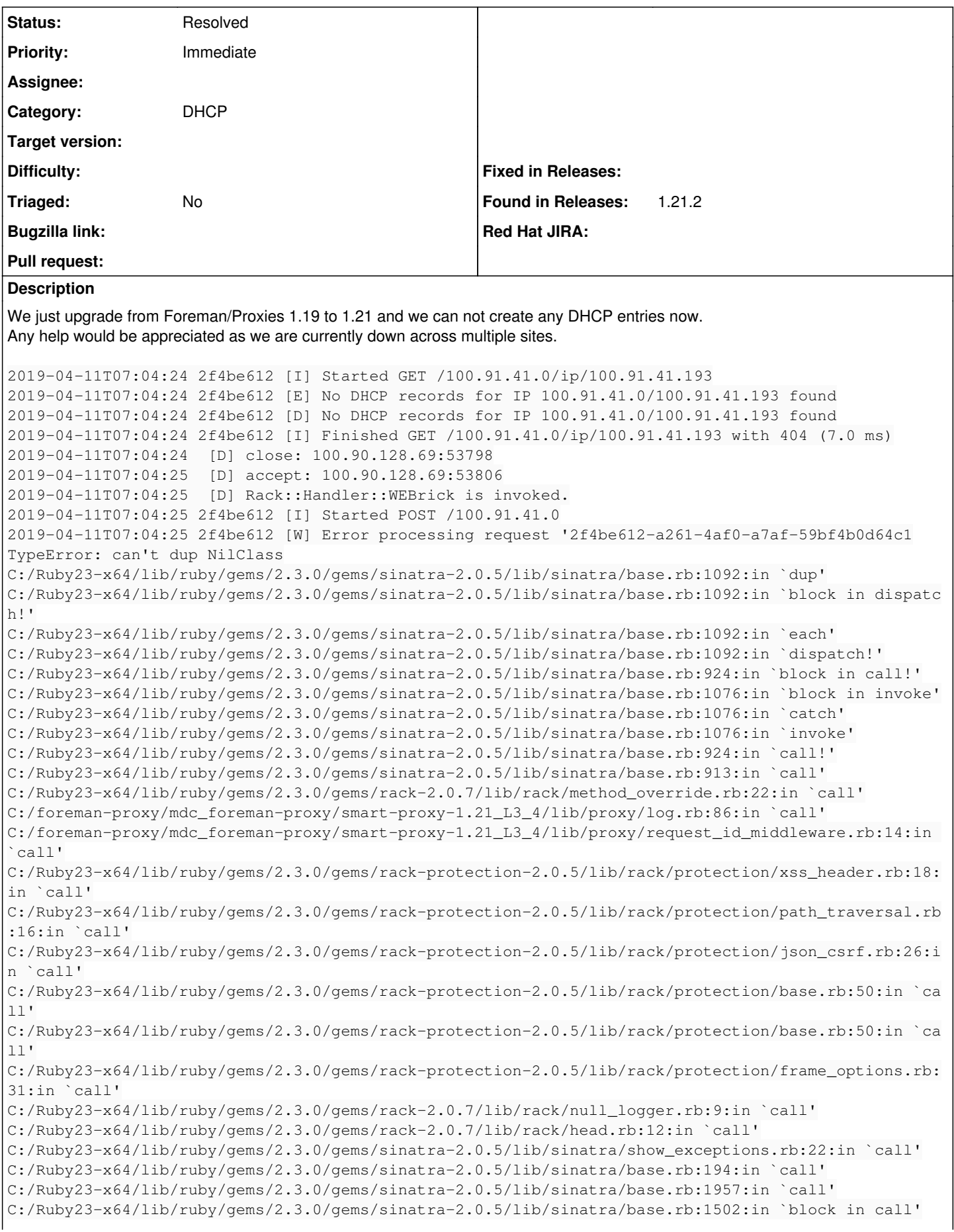

```
C:/Ruby23-x64/lib/ruby/gems/2.3.0/gems/sinatra-2.0.5/lib/sinatra/base.rb:1729:in `synchronize'
C:/Ruby23-x64/lib/ruby/gems/2.3.0/gems/sinatra-2.0.5/lib/sinatra/base.rb:1502:in `call'
C:/Ruby23-x64/lib/ruby/gems/2.3.0/gems/rack-2.0.7/lib/rack/urlmap.rb:68:in `block in call'
C:/Ruby23-x64/lib/ruby/gems/2.3.0/gems/rack-2.0.7/lib/rack/urlmap.rb:53:in `each'
C:/Ruby23-x64/lib/ruby/gems/2.3.0/gems/rack-2.0.7/lib/rack/urlmap.rb:53:in `call'
C:/Ruby23-x64/lib/ruby/gems/2.3.0/gems/rack-2.0.7/lib/rack/builder.rb:153:in `call'
C:/Ruby23-x64/lib/ruby/gems/2.3.0/gems/rack-2.0.7/lib/rack/handler/webrick.rb:86:in `service'
C:/Ruby23-x64/lib/ruby/2.3.0/webrick/httpserver.rb:140:in `service'
C:/Ruby23-x64/lib/ruby/2.3.0/webrick/httpserver.rb:96:in `run'
C:/Ruby23-x64/lib/ruby/2.3.0/webrick/server.rb:296:in `block in start_thread'
C:/Ruby23-x64/lib/ruby/gems/2.3.0/gems/logging-2.2.2/lib/logging/diagnostic_context.rb:474:in `blo
ck in create_with_logging_context'
2019-04-11T07:04:25 2f4be612 [I] Finished POST /100.91.41.0 with 500 (3.0 ms)
2019-04-11T07:04:25 2f4be612 [D] close: 100.90.128.69:53806
```
#### **History**

#### **#1 - 04/11/2019 12:40 PM - Jeff Sparrow**

*- Subject changed from DHCP - ERF12-6899 [ProxyAPI::ProxyException]: Unable to set DHCP entry ([RestClient::InternalServerError]: 500 Internal Server Error) to Unable to set DHCP entry - TypeError: can't dup NilClass*

### **#2 - 04/11/2019 01:30 PM - Jeff Sparrow**

#### Production log

```
[*PROD* root@puppet 130 /var/log/foreman]#  grep d5d4dac0 production.log
2019-04-11T08:19:01 [I|app|d5d4dac0] Started POST "/hosts" for 100.91.160.19 at 2019-04-11 08:19:01 -0500
2019-04-11T08:19:01 [I|app|d5d4dac0] Processing by HostsController#create as */*
2019-04-11T08:19:01 [I|app|d5d4dac0]   Parameters: {"utf8"=>"✓", "authenticity_token"=>"yzZIXbwy2gkgL0ulRzr+Rf
Ix8lF6wrw2QfgjRXyRBUZP36gVS+Ootg6B94/MO+raEYJPc/xZ6nfFB71QdsWynQ==", "host"=>{"name"=>"saul-geiken", "organiza
tion_id"=>"2", "location_id"=>"1", "hostgroup_id"=>"257", "ansible_role_ids"=>[""], "config_group_ids"=>[""], 
"puppetclass_ids"=>[""], "managed"=>"true", "progress_report_id"=>"[FILTERED]", "type"=>"Host::Managed", "inte
rfaces_attributes"=>{"0"=>{"_destroy"=>"0", "type"=>"Nic::Managed", "mac"=>"", "identifier"=>"", "name"=>"saul
-geiken", "domain_id"=>"2", "subnet_id"=>"17", "ip"=>"100.91.41.206", "ip6"=>"", "managed"=>"1", "primary"=>"1
", "provision"=>"1", "execution"=>"1", "virtual"=>"0", "tag"=>"", "attached_to"=>"", "compute_attributes"=>{"t
ype"=>"VirtualVmxnet3", "network"=>"network-11"}}}, "compute_attributes"=>{"cpus"=>"2", "corespersocket"=>"2",
  "memory_mb"=>"4096", "firmware"=>"bios", "cluster"=>"ppt-esx-620-1.lab.beer.town", "resource_pool"=>"Resource
s", "path"=>"/Datacenters/Puppet Datacenter/vm", "guest_id"=>"otherGuest64", "hardware_version"=>"Default", "m
emoryHotAddEnabled"=>"0", "cpuHotAddEnabled"=>"0", "add_cdrom"=>"0", "start"=>"1", "annotation"=>"", "scsi_con
trollers"=>"{\"scsiControllers\":[{\"type\":\"VirtualLsiLogicSASController\",\"key\":1000}],\"volumes\":[{\"th
in\":\"true\",\"name\":\"Hard disk\",\"mode\":\"persistent\",\"controllerKey\":1000,\"datastore\":\"Puppet Dat
astore\",\"size\":52428800,\"sizeGb\":50,\"eagerZero\":\"false\"}]}"}, "architecture_id"=>"3", "operatingsyste
m_id"=>"75", "provision_method"=>"build", "build"=>"1", "medium_id"=>"9", "ptable_id"=>"199", "pxe_loader"=>"N
one", "disk"=>"", "root_pass"=>"[FILTERED]", "is_owned_by"=>"50-Users", "enabled"=>"1", "comment"=>"", "overwr
ite"=>"false"}}
2019-04-11T08:19:01 [I|app|d5d4dac0] Current user set to jsparrow (admin)
2019-04-11T08:19:01 [D|app|d5d4dac0] Current location set to Minnesota Design Center
2019-04-11T08:19:01 [D|app|d5d4dac0] Current organization set to Dell EMC
2019-04-11T08:19:01 [D|app|d5d4dac0] Scheduling new DHCP reservations for saul-geiken.lab.beer.town
2019-04-11T08:19:01 [D|app|d5d4dac0] Enqueued task 'dhcp_create_' to 'Host::Managed Main' queue
2019-04-11T08:19:01 [D|app|d5d4dac0] Scheduling new DNS entries
2019-04-11T08:19:01 [D|app|d5d4dac0] Enqueued task 'Create IPv4 DNS record for saul-geiken.lab.beer.town' to '
Host::Managed Main' queue
2019-04-11T08:19:01 [D|app|d5d4dac0] Enqueued task 'Create Reverse IPv4 DNS record for saul-geiken.lab.beer.to
wn' to 'Host::Managed Main' queue
2019-04-11T08:19:01 [D|app|d5d4dac0] Enqueued task 'Deploy TFTP PXELinux config for saul-geiken.lab.beer.town'
 to 'Host::Managed Main' queue
2019-04-11T08:19:01 [D|app|d5d4dac0] Enqueued task 'Deploy TFTP PXEGrub2 config for saul-geiken.lab.beer.town'
 to 'Host::Managed Main' queue
2019-04-11T08:19:01 [D|app|d5d4dac0] Enqueued task 'Deploy TFTP PXEGrub config for saul-geiken.lab.beer.town' 
to 'Host::Managed Main' queue
2019-04-11T08:19:01 [D|app|d5d4dac0] Enqueued task 'Deploy TFTP iPXE config for saul-geiken.lab.beer.town' to 
'Host::Managed Main' queue
2019-04-11T08:19:01 [D|app|d5d4dac0] Enqueued task 'Fetch TFTP boot files for saul-geiken.lab.beer.town' to 'H
ost::Managed Main' queue
2019-04-11T08:19:02 [D|app|d5d4dac0] Enqueued task 'Set up compute instance saul-geiken.lab.beer.town' to 'Hos
t::Managed Main' queue
2019-04-11T08:19:02 [D|app|d5d4dac0] Enqueued task 'Query instance details for saul-geiken.lab.beer.town' to '
Host::Managed Main' queue
2019-04-11T08:19:02 [D|app|d5d4dac0] Enqueued task 'Power up compute instance saul-geiken.lab.beer.town' to 'H
ost::Managed Main' queue
2019-04-11T08:19:02 [D|app|d5d4dac0] Enqueued task 'Cleanup PuppetCA certificates for saul-geiken.lab.beer.tow
n' to 'Host::Managed Post' queue
```
2019-04-11T08:19:02 [D|app|d5d4dac0] Enqueued task 'Enable PuppetCA autosigning for saul-geiken.lab.beer.town' to 'Host::Managed Post' queue 2019-04-11T08:19:02 [D|app|d5d4dac0] Processing task 'Set up compute instance saul-geiken.lab.beer.town' from 'Host::Managed Main' 2019-04-11T08:19:02 [I|app|d5d4dac0] Adding Compute instance for saul-geiken.lab.beer.town 2019-04-11T08:19:02 [D|app|d5d4dac0] Reading from compute resource cache: networks 2019-04-11T08:19:03 [D|app|d5d4dac0] Processing task 'Query instance details for saul-geiken.lab.beer.town' fr om 'Host::Managed Main' 2019-04-11T08:19:03 [D|app|d5d4dac0] Orchestration::Compute: Trying to match network interfaces from fog <Fo g::Compute::Vsphere::Interfaces 2019-04-11T08:19:03 [D|app|d5d4dac0] Orchestration::Compute: nic #<Nic::Managed id: nil, mac: nil, ip: "100.91 .41.206", type: "Nic::Managed", name: "saul-geiken.lab.beer.town", host\_id: nil, subnet\_id: 17, domain\_id: 2, attrs: {}, created\_at: nil, updated\_at: nil, provider: nil, username: nil, password: nil, virtual: false, link : true, identifier: "", tag: "", attached\_to: "", managed: true, mode: "balance-rr", attached\_devices: "", bon d\_options: "", primary: true, provision: true, compute\_attributes: {"type"=>"VirtualVmxnet3", "network"=>"netw ork-11"}, execution: true, ip6: "", subnet6\_id: nil> assigned to <Fog::Compute::Vsphere::Interface 2019-04-11T08:19:03 [D|app|d5d4dac0] Processing task 'Create DHCP Settings for saul-geiken.lab.beer.town' from 'Host::Managed Main' 2019-04-11T08:19:03 [I|app|d5d4dac0] Create DHCP reservation saul-geiken.lab.beer.town for saul-geiken.lab.bee r.town-00:50:56:b2:06:47/100.91.41.206 2019-04-11T08:19:03 [D|app|d5d4dac0] DHCP reservation on net 100.91.41.0 with attrs: {:hostname=>"saul-geiken. lab.beer.town", :mac=>"00:50:56:b2:06:47", :ip=>"100.91.41.206", :network=>"100.91.41.0", :nextServer=>"100.90 .128.69", :name=>"saul-geiken.lab.beer.town", :related\_macs=>[]} 2019-04-11T08:19:03 [W|app|d5d4dac0] Create DHCP Settings for saul-geiken.lab.beer.town task failed with the f ollowing error: ERF12-6899 [ProxyAPI::ProxyException]: Unable to set DHCP entry ([RestClient::InternalServerEr ror]: 500 Internal Server Error) for proxy https://foreman-deploy.lab.beer.town:8448/dhcp 2019-04-11T08:19:03 [W|app|d5d4dac0] Rolling back due to a problem: [#<Orchestration::Task:0x00007f6a0f807e30 @name="Create DHCP Settings for saul-geiken.lab.beer.town", @id="dhcp\_create\_", @status="failed", @priority=10 , @action=[#<Nic::Managed id: nil, mac: "00:50:56:b2:06:47", ip: "100.91.41.206", type: "Nic::Managed", name: "saul-geiken.lab.beer.town", host\_id: nil, subnet\_id: 17, domain\_id: 2, attrs: {}, created\_at: nil, updated\_at : nil, provider: nil, username: nil, password: nil, virtual: false, link: true, identifier: "", tag: "", attac hed\_to: "", managed: true, mode: "balance-rr", attached\_devices: "", bond\_options: "", primary: true, provisio n: true, compute\_attributes: {"type"=>"VirtualVmxnet3", "network"=>"network-11"}, execution: true, ip6: "", su bnet6\_id: nil>, :set\_dhcp], @created=1554988741.7866054, @timestamp=2019-04-11 13:19:03 UTC>] 2019-04-11T08:19:03 [I|app|d5d4dac0] Removing Compute instance for saul-geiken.lab.beer.town 2019-04-11T08:19:03 [I|app|d5d4dac0] Processed 2 tasks from queue 'Host::Managed Main', completed 0/11 2019-04-11T08:19:03 [E|app|d5d4dac0] Task 'Set up compute instance saul-geiken.lab.beer.town' \*rollbacked\* 2019-04-11T08:19:03 [E|app|d5d4dac0] Task 'Query instance details for saul-geiken.lab.beer.town' \*rollbacked\* 2019-04-11T08:19:03 [E|app|d5d4dac0] Task 'Create DHCP Settings for saul-geiken.lab.beer.town' \*failed\* 2019-04-11T08:19:03 [E|app|d5d4dac0] Task 'Create IPv4 DNS record for saul-geiken.lab.beer.town' \*canceled\* 2019-04-11T08:19:03 [E|app|d5d4dac0] Task 'Create Reverse IPv4 DNS record for saul-geiken.lab.beer.town' \*canc eled\* 2019-04-11T08:19:03 [E|app|d5d4dac0] Task 'Deploy TFTP PXELinux config for saul-geiken.lab.beer.town' \*cancele  $d*$ 2019-04-11T08:19:03 [E|app|d5d4dac0] Task 'Deploy TFTP PXEGrub2 config for saul-geiken.lab.beer.town' \*cancele d\* 2019-04-11T08:19:03 [E|app|d5d4dac0] Task 'Deploy TFTP PXEGrub config for saul-geiken.lab.beer.town' \*canceled \* 2019-04-11T08:19:03 [E|app|d5d4dac0] Task 'Deploy TFTP iPXE config for saul-geiken.lab.beer.town' \*canceled\* 2019-04-11T08:19:03 [E|app|d5d4dac0] Task 'Fetch TFTP boot files for saul-geiken.lab.beer.town' \*canceled\* 2019-04-11T08:19:03 [E|app|d5d4dac0] Task 'Power up compute instance saul-geiken.lab.beer.town' \*canceled\* 2019-04-11T08:19:03 [E|app|d5d4dac0] Failed to save: Create DHCP Settings for saul-geiken.lab.beer.town task f ailed with the following error: ERF12-6899 [ProxyAPI::ProxyException]: Unable to set DHCP entry ([RestClient:: InternalServerError]: 500 Internal Server Error) for proxy https://foreman-deploy.lab.beer.town:8448/dhcp 2019-04-11T08:19:03 [I|app|d5d4dac0] Rendering hosts/new.html.erb within layouts/application 2019-04-11T08:19:03 [I|app|d5d4dac0] Rendered hosts/\_progress.html.erb (0.3ms) 2019-04-11T08:19:03 [D|app|d5d4dac0] Current organization set to Dell EMC 2019-04-11T08:19:03 [D|app|d5d4dac0] Current location set to Minnesota Design Center Rendered hosts/puppet/\_main\_tab\_fields.html.erb (6.2ms) 2019-04-11T08:19:04 [I|app|d5d4dac0] Rendered config\_groups/\_config\_group.html.erb (8.3ms) 2019-04-11T08:19:04 [I|app|d5d4dac0] Rendered config\_groups/\_config\_group.html.erb (1.4ms) 2019-04-11T08:19:04 [I|app|d5d4dac0] Rendered config\_groups/\_config\_group.html.erb (1.3ms) 2019-04-11T08:19:04 [I|app|d5d4dac0] Rendered config\_groups/\_config\_group.html.erb (1.3ms)<br>2019-04-11T08:19:04 [I|app|d5d4dac0] Rendered config\_groups/\_config\_group.html.erb (1.4ms) Rendered config\_groups/\_config\_group.html.erb (1.4ms) 2019-04-11T08:19:04 [I|app|d5d4dac0] Rendered config\_groups/\_config\_group.html.erb (1.4ms) 2019-04-11T08:19:04 [I|app|d5d4dac0] Rendered config\_groups/\_config\_group.html.erb (2.4ms) 2019-04-11T08:19:04 [I|app|d5d4dac0] Rendered config\_groups/\_config\_group.html.erb (1.3ms) 2019-04-11T08:19:04 [I|app|d5d4dac0] Rendered config\_groups/\_config\_group.html.erb (1.3ms) 2019-04-11T08:19:04 [I|app|d5d4dac0] Rendered config\_groups/\_config\_group.html.erb (1.4ms) 2019-04-11T08:19:04 [I|app|d5d4dac0] Rendered config\_groups/\_config\_group.html.erb (1.3ms) 2019-04-11T08:19:04 [I|app|d5d4dac0] Rendered config\_groups/\_config\_group.html.erb (1.3ms) 2019-04-11T08:19:04 [I|app|d5d4dac0] Rendered config\_groups/\_config\_group.html.erb (1.4ms) 2019-04-11T08:19:04 [I|app|d5d4dac0] Rendered config\_groups/\_config\_group.html.erb (1.4ms)<br>2019-04-11T08:19:04 [I|app|d5d4dac0] Rendered config\_groups/\_config\_group.html.erb (1.5ms) Rendered config\_groups/\_config\_group.html.erb (1.5ms) 2019-04-11T08:19:04 [I|app|d5d4dac0] Rendered config\_groups/\_config\_group.html.erb (1.3ms)

2019-04-11T08:19:04 [I|app|d5d4dac0] Rendered config\_groups/\_config\_group.html.erb (1.3ms) 2019-04-11T08:19:04 [I|app|d5d4dac0] Rendered config\_groups/\_config\_group.html.erb (1.7ms) 2019-04-11T08:19:04 [I|app|d5d4dac0] Rendered config\_groups/\_config\_group.html.erb (1.4ms)<br>2019-04-11T08:19:04 [I|app|d5d4dac0] Rendered config\_groups/\_config\_group.html.erb (2.0ms) Rendered config\_groups/\_config\_group.html.erb (2.0ms) 2019-04-11T08:19:04 [I|app|d5d4dac0] Rendered config\_groups/\_config\_group.html.erb (3.3ms)<br>2019-04-11T08:19:04 [I|app|d5d4dac0] Rendered config\_groups/\_config\_group.html.erb (1.3ms) Rendered config\_groups/\_config\_group.html.erb (1.3ms) 2019-04-11T08:19:04 [I|app|d5d4dac0] Rendered config\_groups/\_config\_group.html.erb (1.3ms) 2019-04-11T08:19:04 [I|app|d5d4dac0] Rendered config\_groups/\_config\_group.html.erb (1.7ms)<br>2019-04-11T08:19:04 [I|app|d5d4dac0] Rendered config\_groups/\_config\_group.html.erb (1.3ms) Rendered config\_groups/\_config\_group.html.erb (1.3ms) 2019-04-11T08:19:04 [I|app|d5d4dac0] Rendered config\_groups/\_config\_group.html.erb (1.7ms) 2019-04-11T08:19:04 [I|app|d5d4dac0] Rendered config\_groups/\_config\_group.html.erb (1.4ms) Rendered config\_groups/\_config\_group.html.erb (1.3ms) 2019-04-11T08:19:04 [I|app|d5d4dac0] Rendered config\_groups/\_config\_group.html.erb (2.1ms) 2019-04-11T08:19:04 [I|app|d5d4dac0] Rendered config\_groups/\_config\_group.html.erb (1.3ms) 2019-04-11T08:19:04 [I|app|d5d4dac0] Rendered config\_groups/\_config\_group.html.erb (1.3ms)<br>2019-04-11T08:19:04 [I|app|d5d4dac0] Rendered config\_groups/\_config\_group.html.erb (1.3ms) Rendered config groups/ config group.html.erb (1.3ms) 2019-04-11T08:19:04 [I|app|d5d4dac0] Rendered config\_groups/\_config\_group.html.erb (1.7ms)<br>2019-04-11T08:19:04 [I|app|d5d4dac0] Rendered config\_groups/\_config\_group.html.erb (1.4ms) Rendered config\_groups/\_config\_group.html.erb (1.4ms) 2019-04-11T08:19:04 [I|app|d5d4dac0] Rendered config\_groups/\_config\_groups\_selection.html.erb (76.0ms) 2019-04-11T08:19:04 [I|app|d5d4dac0] Rendered collection of puppetclasses/\_selectedClasses.html.erb [0 times ] (0.0ms) 2019-04-11T08:19:04 [I|app|d5d4dac0] Rendered collection of puppetclasses/\_classes\_in\_groups.html.erb [0 tim es] (0.0ms) 2019-04-11T08:19:04 [I|app|d5d4dac0] Rendered puppetclasses/\_classes.html.erb (119.8ms) 2019-04-11T08:19:04 [I|app|d5d4dac0] Rendered puppetclasses/\_class\_selection.html.erb (237.0ms) 2019-04-11T08:19:04 [I|app|d5d4dac0] Rendered hosts/puppet/\_puppet\_classes\_tab.html.erb (238.0ms) 2019-04-11T08:19:04 [I|app|d5d4dac0] Rendered nic/\_base\_form.html.erb (76.3ms) 2019-04-11T08:19:04 [I|app|d5d4dac0] Rendered nic/\_virtual\_form.html.erb (1.3ms) 2019-04-11T08:19:04 [D|app|d5d4dac0] Reading from compute resource cache: networks Rendered compute\_resources\_vms/form/vmware/\_network.html.erb (1.1ms) 2019-04-11T08:19:04 [I|app|d5d4dac0] Rendered nic/\_provider\_specific\_form.html.erb (1.7ms)<br>2019-04-11T08:19:04 [I|app|d5d4dac0] Rendered nic/manageds/\_managed.html.erb (80.8ms) Rendered nic/manageds/\_managed.html.erb (80.8ms) 2019-04-11T08:19:04 [I|app|d5d4dac0] Rendered nic/\_base\_form.html.erb (73.4ms) Rendered nic/\_virtual\_form.html.erb (1.2ms) 2019-04-11T08:19:04 [D|app|d5d4dac0] Reading from compute resource cache: networks 2019-04-11T08:19:04 [I|app|d5d4dac0] Rendered compute\_resources\_vms/form/vmware/\_network.html.erb (1.0ms) 2019-04-11T08:19:04 [I|app|d5d4dac0] Rendered nic/\_provider\_specific\_form.html.erb (1.6ms) 2019-04-11T08:19:04 [I|app|d5d4dac0] Rendered nic/manageds/\_managed.html.erb (77.8ms) Rendered hosts/\_interfaces.html.erb (160.4ms) 2019-04-11T08:19:04 [I|app|d5d4dac0] Rendered hosts/\_compute.html.erb (25.9ms) Rendered common/os\_selection/\_architecture.html.erb (3.5ms) 2019-04-11T08:19:04 [I|app|d5d4dac0] Rendered common/os\_selection/\_pxe\_loader.html.erb (1.0ms) 2019-04-11T08:19:04 [I|app|d5d4dac0] Rendered common/os\_selection/\_operatingsystem.html.erb (24.6ms) 2019-04-11T08:19:04 [I|app|d5d4dac0] Rendered hosts/provision\_method/build/\_form.html.erb (25.7ms) 2019-04-11T08:19:04 [I|app|d5d4dac0] Rendered hosts/provision\_method/image/\_form.html.erb (0.2ms) 2019-04-11T08:19:04 [I|app|d5d4dac0] Rendered hosts/\_operating\_system.html.erb (33.4ms) 2019-04-11T08:19:04 [I|app|d5d4dac0] Rendered hosts/\_unattended.html.erb (59.9ms) 2019-04-11T08:19:04 [I|app|d5d4dac0] Rendered collection of puppetclasses/\_class\_parameters.html.erb [0 time s] (0.0ms)<br>2019-04-11T08:19:04 [I|app|d5d4dac0] Rendered puppetclasses/\_classes\_parameters.html.erb (8.9ms) 2019-04-11T08:19:04 [I|app|d5d4dac0] Rendered common\_parameters/\_inherited\_parameters.html.erb (5.6ms) 2019-04-11T08:19:04 [I|app|d5d4dac0] Rendered common\_parameters/\_parameter.html.erb (1.3ms) 2019-04-11T08:19:04 [I|app|d5d4dac0] Rendered common\_parameters/\_parameters.html.erb (3.0ms) 2019-04-11T08:19:04 [D|app|d5d4dac0] Current location set to Minnesota Design Center 2019-04-11T08:19:04 [D|app|d5d4dac0] Current organization set to Dell EMC 2019-04-11T08:19:04 [I|app|d5d4dac0] Rendered hosts/\_form.html.erb (606.6ms) Rendered hosts/new.html.erb within layouts/application (607.3ms) 2019-04-11T08:19:04 [I|app|d5d4dac0] Rendered layouts/\_application\_content.html.erb (1.1ms) 2019-04-11T08:19:04 [I|app|d5d4dac0] Rendering layouts/base.html.erb 2019-04-11T08:19:04 [I|app|d5d4dac0] Rendered layouts/base.html.erb (15.1ms) 2019-04-11T08:19:04 [I|app|d5d4dac0] Completed 200 OK in 2854ms (Views: 610.7ms | ActiveRecord: 45.4ms)

#### **#3 - 04/11/2019 01:44 PM - Jeff Sparrow**

*- Status changed from New to Resolved*

I was able to resolve this by uninstalling the proxies. Uninstalling Ruby 2.3. Installing Ruby 2.4 and reinstalling the proxies.